### **Lecture Material**

Standard C++ library

STL (*Standard Template Library*)

# **STL – General View**

- $\blacksquare$  STL library of reusable components
	- $\blacksquare$  Meant to provide support for C++ development with containers, algorithms, iterators, etc.
- Easy to use and very powerful (and efficient)
- Not OOP, but generic programming
- http://en.cppreference.com/w/cpp

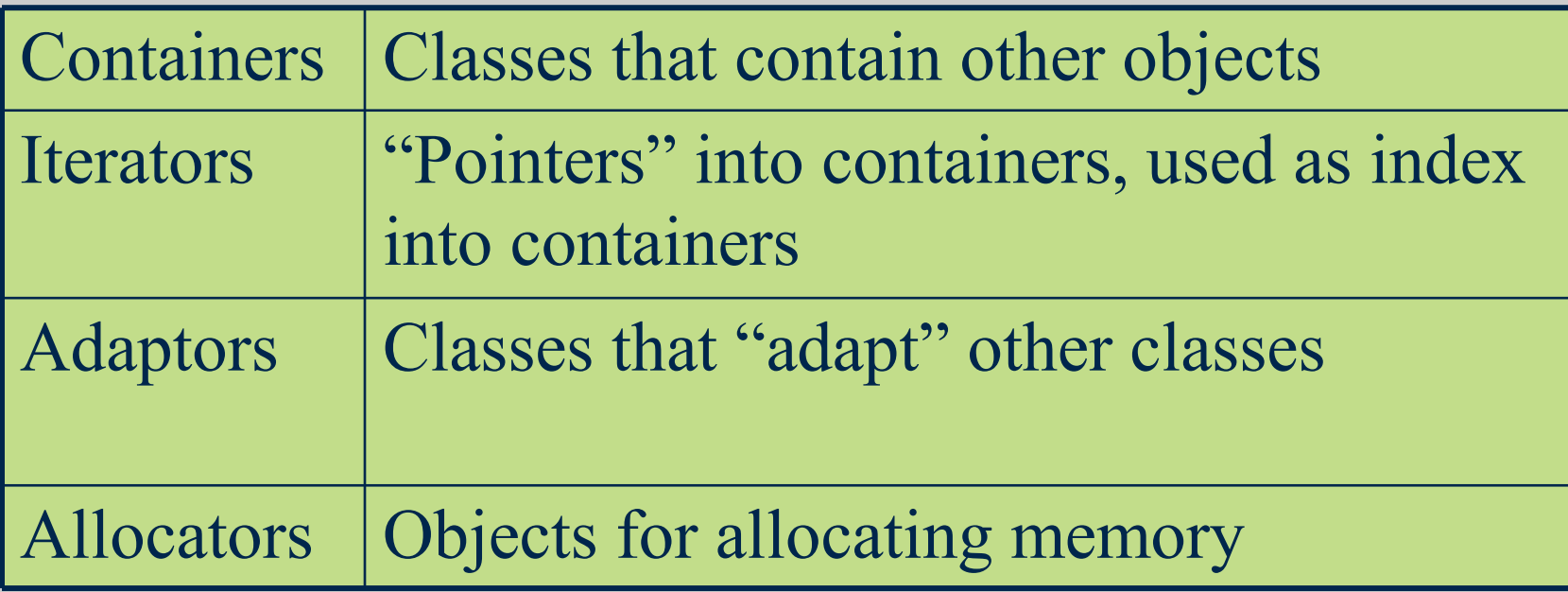

### **Some of the Containers in STL**

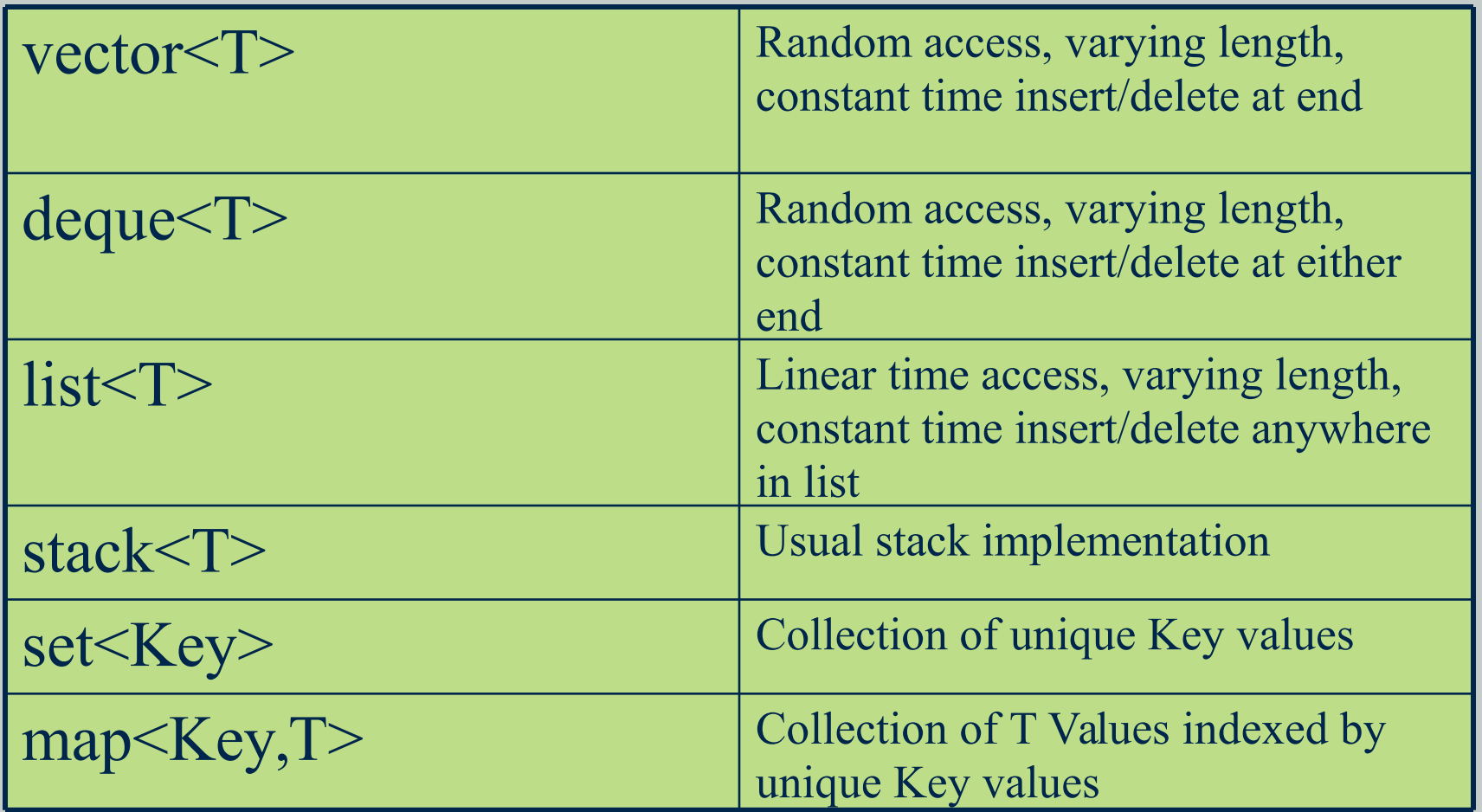

# **Common in Most Containers**

- **Example Some common member functions in most** containers, for example
	- *size()* returns the number of elements in a container
	- *push back()* adds objects at the "end" of a container
- $\sharp$  Access to data in containers
	- direct access to data via *operator* [ ] or *at*() member function
- **I**I Iterators
	- $\blacksquare$  way of accessing elements in the container, using a for loop with an "index"
	- several available, forward, backward, const, etc.

# **STL Vector Container**

**The STL** *vector* mimics the behavior of a dynamically allocated array and also supports automatic resizing at runtime (if you add data via the *insert* and *push\_back*).

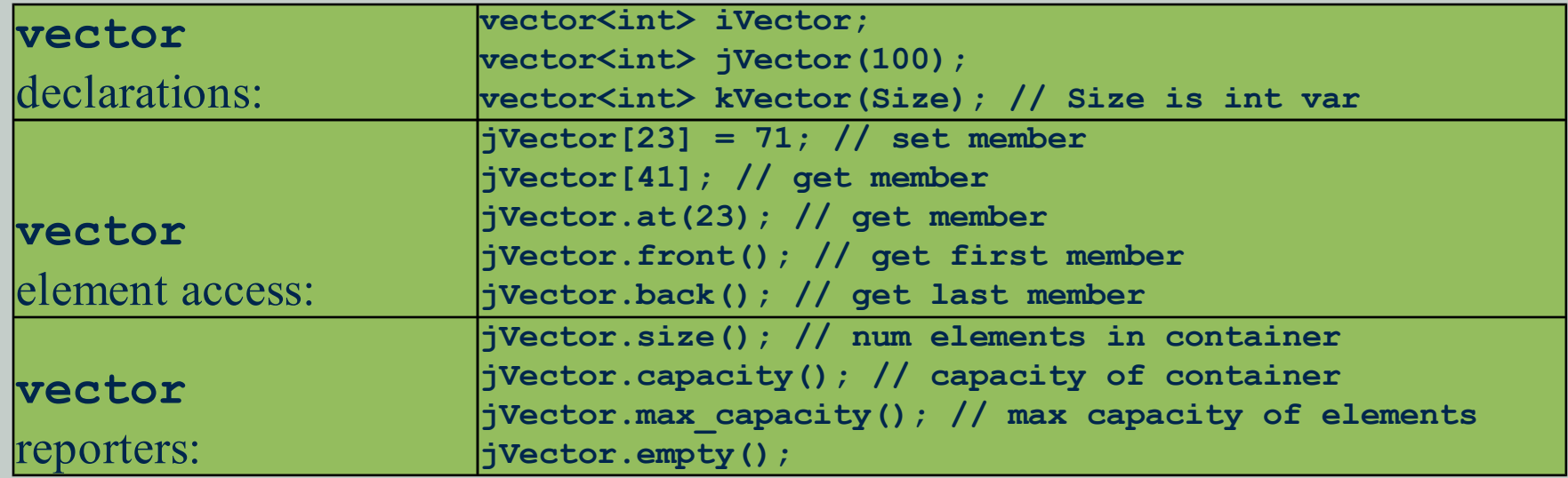

### *vector* **Constructors**

- **The** *vector* template provides several constructors:
	- **vector<T> V; //empty vector**
	- **vector<T> V(n,value); //vector with n copies of value**
	- **vector<T> V(n); //vector with n copies of default for T**
- $\#$  The *vector* template also provides a suitable deep copy constructor and assignment overload.

### *vector* **Example**

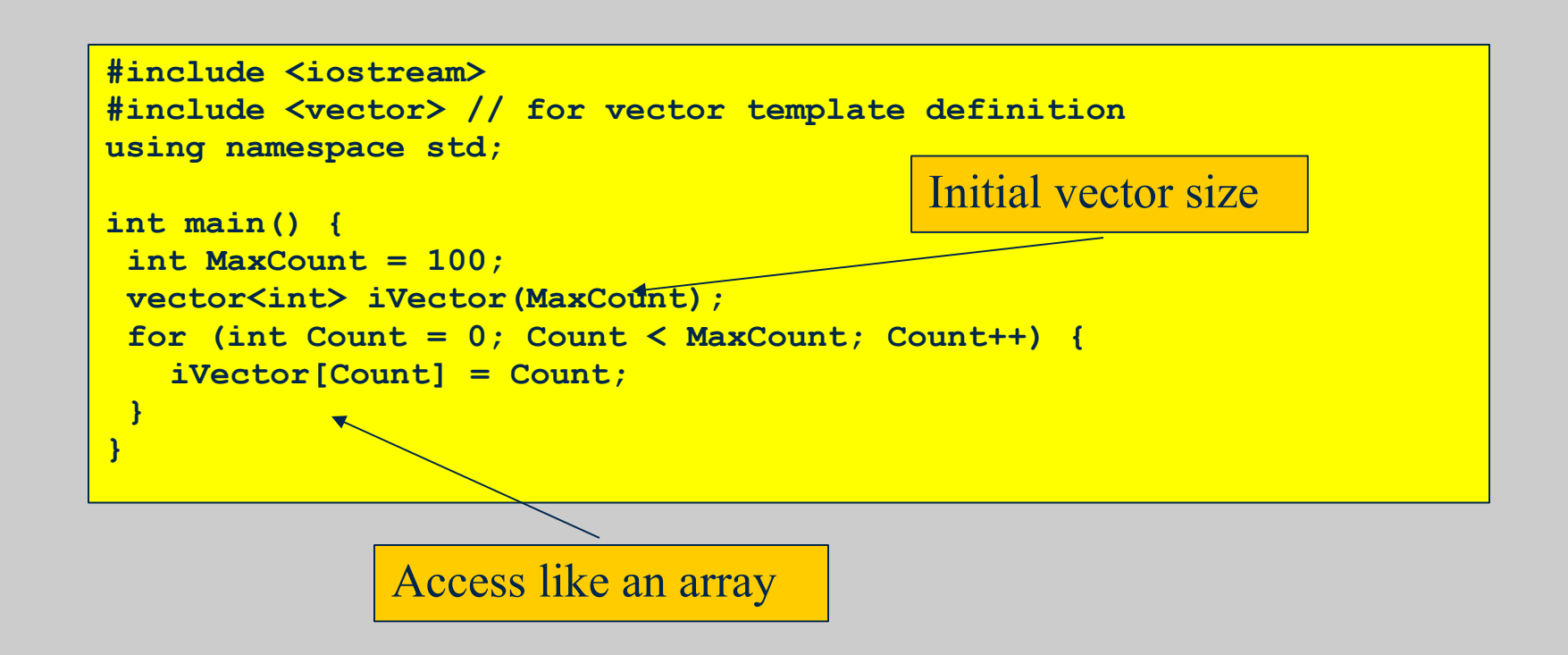

**■ Warning: the capacity of this vector will NOT** automatically increase as needed if access is performed using the [] operator. Using *insert()* and *push\_back()* to add members in the array will grow the vector as needed.

# **STL** *vector* **Indexing**

 $\blacksquare$  In the simplest case, a vector object may be used as a simple dynamically allocated array:

```
int MaxCount = 100;
vector<int> iVector(MaxCount);
...
for (int Count = 0; Count < 2*MaxCount; Count++) {
 cout << iVector[Count];
```
**Efficiency** 

- No runtime checking of the vector index bounds
- $\blacksquare$  No dynamic growth. Errors produce an access violation (if we are lucky).

```
int MaxCount = 100;
vector<int> iVector(MaxCount);
...
for (int Count = 0; Count < 2*MaxCount; Count++) {
 cout << iVector.at(Count);
```
Safety

Use of the *at()* member function causes an *out\_of\_range* exception in the same situation.

# **STL Iterators**

#### **I** Iterator

- An object that keeps track of a location within an associated STL container object, providing support for traversal (increment/decrement), dereferencing, and container bounds detection.
- An iterator is declared with an association to a particular container type and its implementation is both dependent upon that type and of no particular importance to the user.
- Iterators are fundamental to many of the STL algorithms and are a necessary tool for making good use of the STL container library.
- Each STL container type includes member functions *begin()* and *end()* which effectively specify iterator values for the first element and for "one-past-end" element.

### *vector* **Iterator**

### **The STL** *vector* iterator mimics the behavior of pointer access to a dynamically allocated array.

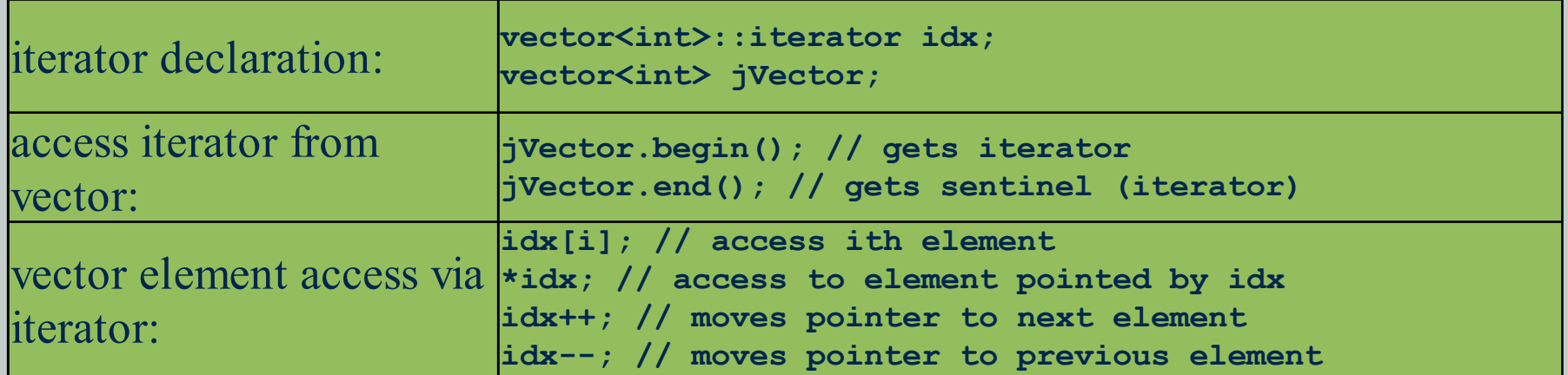

```
vector<T> v;
```
**vector<T>::iterator idx;**

**for (idx = v.begin(); idx != v.end(); ++idx)**

**do something with \*idx**

# **Types of Iterators**

**EX** Different containers provide different types of iterators

- Forward iterator defines ++ only
- Bidirectional define ++ and -- on iterator
- Random-access define  $++$ , -- and [x]
	- Addition, subtraction of integers: r+n, r-n
	- $\blacksquare$  Jump by integer n: r+=n, r-=n
	- Iterator subtraction r s yields integer
	- Has an indexing operator []
- Constant and mutable iterators
	- Constant iterators \*p does not allow you to modify the element in the container
	- Mutable allows you to edit the container

```
for (p = v.\text{begin}() ; p := v.\text{end}() ; ++p)*p = new value
```
 Reverse iterator, allows to traverse container from end to beginning **reverse\_iterator rp;** for  $(rp = v.\text{rbegin}$  $i)$ ;  $rp := v.\text{rend}$  $i)$ ;  $+rp$ **process \*rp**

### **Constant Iterators**

**Example 2** Constant iterator must be used when object is const – typically for parameters.

 $\blacksquare$  Type is defined by container class: *vector<T>::const\_iterator*

```
void ivecPrint(const vector<int>& V, ostream& Out) {
vector<int>::const_iterator It; // MUST be const
 for (It = V.begin(); It != V.end(); ++It) {
   cout << *It;
 }
 cout << endl;
}
```
# **STL** *vector* **Iterator Example**

#### **■** The example below makes a copy of the *BigInt* vector

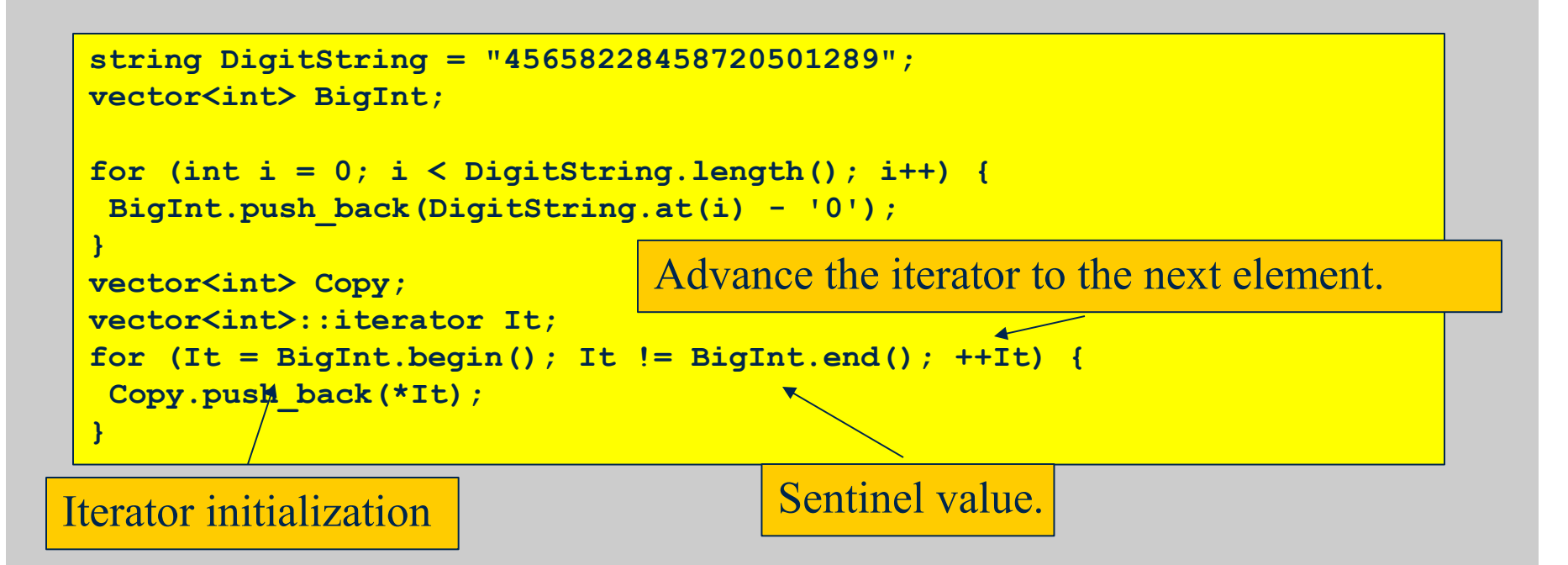

- The vector *Copy* is initially empty. *push\_back()* will enlarge target vector to the appropriate size
- We use prefix, and not suffix, iterator incrementation operator

# **STL Iterator Operations**

# Each STL iterator provides certain facilities via a standard interface:

```
string DigitString = "45658228458720501289";
vector<int> BigInt;
for (int i = 0; i < DigitString.length(); i++) {
 BigInt.push back(DigitString.at(i) - '0');
}
vector<int>::iterator It;
Create an iterator for vector<int> objects.
It = BigInt.begin();
int FirstElement = *It;
It++;
It = BigInt.end();
It--;
int LastElement = *It;
                         Target the first element of BigInt and copy it.
                    Step to the second element of BigInt.
                    Now It targets a non-element of BigInt.
                    Dereferencing It can yield an access violation.
                          Back It up to the last element of BigInt.
```
## **Insertion into** *vector* **Objects**

- Insertion at the end of the vector (using *push\_back()*) is most efficient.
	- Inserting elsewhere requires shifting data in memory.
- A *vector* object is potentially like array that can increase size.
- $\blacksquare$  The capacity of a vector e.g. doubles in size if insertion is performed when vector is "full".
- $\blacksquare$  Insertion invalidates any iterators that target elements following the insertion point.
- $\blacksquare$  Reallocation (enlargement) invalidates any iterators that are associated with the vector object.
- You can set the minimum size of a vector object V with *V.reserve(n)*.

# *insert()* **Member Function**

 $\blacksquare$  An element may be inserted at an arbitrary position in a vector by using an iterator and the *insert()* member function:

```
vector<int> Y;
for (int m = 0; m < 100; m++) {
Y.insert(Y.begin(), m);
 cout << setw(3) << m
     << setw(5) << Y.capacity()
     << endl;
}
```
 $\blacksquare$  This is the worst case; insertion is always at the beginning of the sequence and that maximizes the amount of shifting.

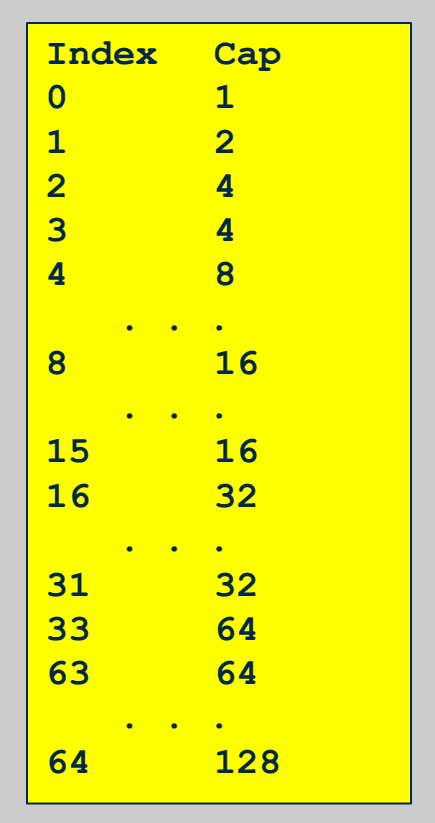

There are overloadings of *insert()* for inserting an arbitrary number of copies of a data value and for inserting a sequence from another vector object.

# **Deletion from** *vector* **Objects**

- As with insertion, deletion requires shifting (except for the special case of the last element).
	- Member for deletion of last element: *V.pop\_back()*
	- Member for deletion of specific element, given an iterator *It*: *V.erase(It)*
- $\blacksquare$  Deletion invalidates iterators that target elements following the point of deletion, so

**j = V.begin();**

**while (j != V.end())**

**V.erase(j++);**

doesn't work

 $\blacksquare$  Member for deletion of a range of values:

*V.erase(Iter1, Iter2)*

# **Container Comparison**

- **T** Two containers of the same type are equal if:
	- $\blacksquare$  they have same size
	- elements in corresponding positions are equal
- **The element type in the container must have** equality operator
- For other comparisons (lexicographical) element type must have appropriate operator  $(<, >, \ldots)$

# **STL** *deque* **Container**

*deque*

- double-ended queue
- Provides efficient insert/delete from either end
- Also allows insert/delete at other locations via iterators
- Adds *push\_front()* and *pop\_front()* methods to those provided for vector
- Otherwise, most methods and constructors the same as for vector
- Requires header file *<deque>*

# **STL** *list* **Container**

- **E**ssentially a doubly linked list
- Not random access, but constant time insert and delete at current iterator position
- Some differences in methods from *vector* and *deque* (e.g., no *operator[]*)
- Insertions and deletions do not invalidate iterators

# **Associative Containers**

- $\blacktriangleright$  A standard array is indexed by values of a numeric type:
	- *A[0],...,A[Size-1]*
	- **dense indexing**
- $\blacksquare$  An associative array would be indexed by any type:
	- *A["alfred"], A["judy"]*
	- **sparse indexing**
- Associative data structures support direct lookup ("indexing") via complex key values
- $\blacksquare$  The STL provides templates for a number of associative structures

### **Ordered Associative Containers**

 $\blacksquare$  The values (objects) stored in the container are maintained in sorted order with respect to a key type (e.g., an ID field in an Employee object)

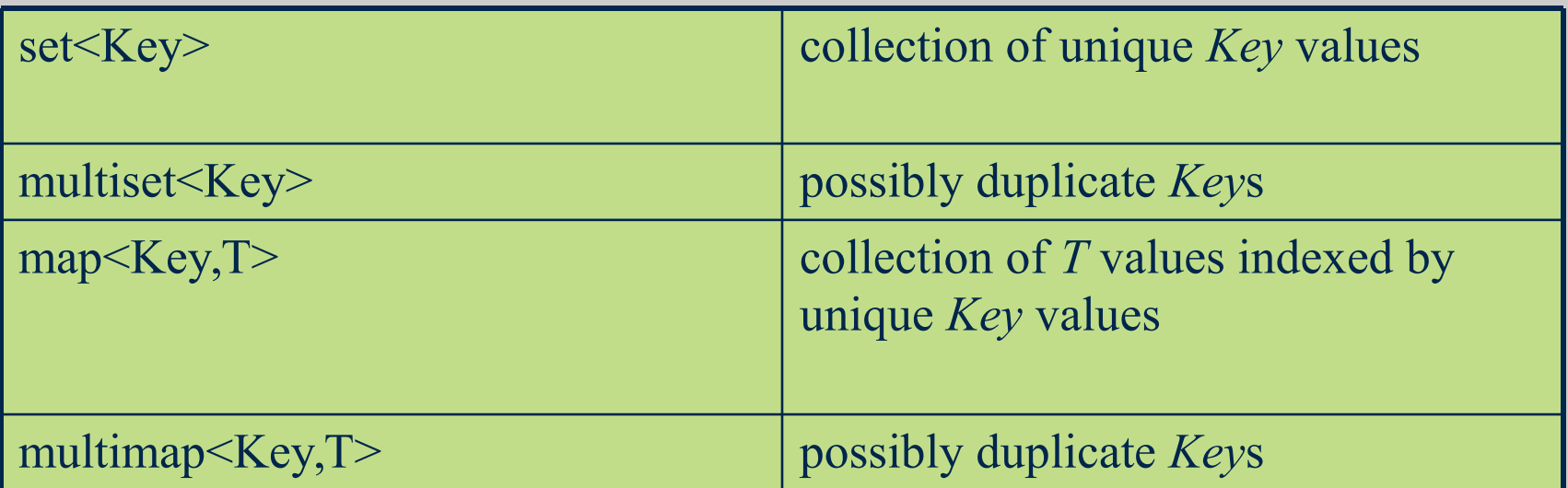

# **Unordered Associative Containers**

- $\#$  The values (objects) stored in the container do not require an ordering
- **Heta** However, they require a hash function

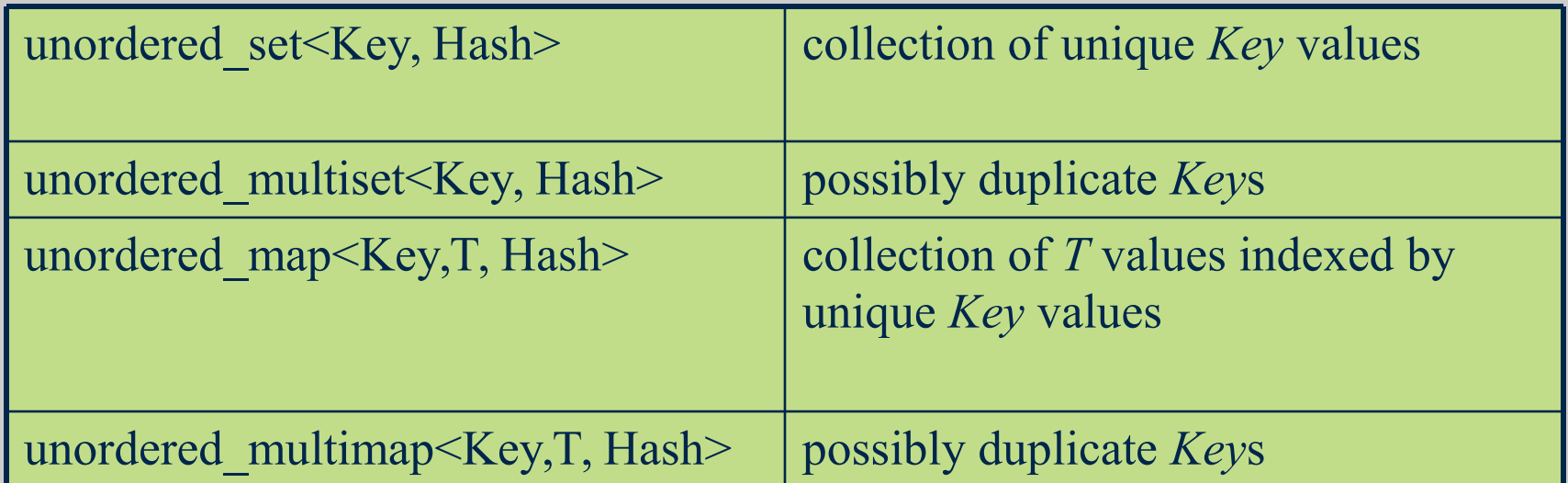

### **Sets and Multisets**

**}**

**EXECUTE:** Both set and multiset templates store key values, which must have a defined ordering.

■ set only allows distinct objects (by order) whereas multiset allows duplicate

*operator* 

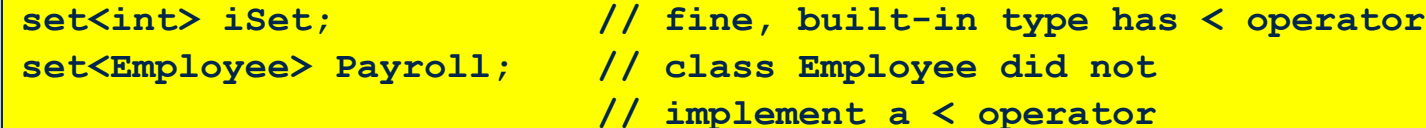

#### $\blacksquare$  the key type has to implement operator  $\leq$

```
bool Employee::operator<(const Employee& Other) const {
  return (ID < Other.ID);
```
### *set* **Example**

```
#include <functional>
#include <set>
using namespace std;
#include "employee.h"
void EmpsetPrint(const set<Employee> S, ostream& Out);
int main() {
 Employee Ben("Ben", "Keller", "000-00-0000");
 Employee Bill("Bill", "McQuain", "111-11-1111");
 Employee Dwight("Dwight", "Barnette", "888-88-8888");
 set<Employee> S;
 S.insert(Bill);
 S.insert(Dwight);
 S.insert(Ben);
 EmpsetPrint(S, cout);
}
void EmpsetPrint(const set<Employee> S, ostream& Out) {
 set<Employee>::const_iterator It;
 for (It = S.begin(); It != S.end(); ++It)
   Out<<*It<<endl;
}
                        000-00-0000 Ben Keller
                        111-11-1111 Bill McQuain
                       888-88-8888 Dwight Barnette
```
# **Choosing a Container**

- A *vector* may used in place of a dynamically allocated array
- A *list* allows dynamically changing size for linear access
- $\blacksquare$  A *set* may be used when there is a need to keep data sorted and random access is unimportant
- **A** *map* should be used when data needs to be indexed by a unique non-integral key
- Use *multiset* or *multimap* when a set or map would be appropriate except that key values are not unique

### **Imagine this short program...**

```
#include <iostream>
#include <vector>
using namespace std;
int
main ()
{
  vector < int >v;
  vector < int >::iterator idx;
  int i, total;
   cout << "Enter numbers, end with ^D" << endl;
   cout << "% ";
  while (cin >> i)
    {
     v.push_back (i);
      cout << "% ";
     }
   cout << endl << endl;
   cout << "Numbers entered = " << v.size () << endl;
  for idx = v.begin (); idx != v.end (); ++idx)
    cout << *idx << endl;
  total = 0;
  for (idx = v.begin (); idx != v.end (); ++idx)
    total = total + *idx;
   cout << "Sum = " << total << endl;
};
                                       Common code repeated 
                                       to process container
```
### **Improved...**

```
#include <iostream>
#include <vector>
#include <numeric>
using namespace std;
void print (int i) {
  cout << i << endl;
};
int main ()
{
  vector < int >v;
  vector < int >::iterator idx;
  int i, total;
  cout << "Enter numbers, end with ^D" << endl;
   cout << "% ";
   while (cin >> i)
     {
      v.push_back (i);
      cout << "% ";
     }
   cout << endl << endl;
   cout << "Numbers entered = " << v.size () << endl;
  for each (v.begin (), v.end (), print);
  total = accumulate (v.begin (), v.end (), 0);
   cout << "Sum = " << total << endl;
}
                                            Using the STL
```
# **Generic Algorithms**

- $\blacksquare$  Common algorithms that work on the container classes
	- Implement sort, search and other basic operations
- $\blacksquare$  Three types of algorithms that work on sequence containers discussed here:
	- Mutating-Sequence Algorithms
		- $\blacksquare$  *fill(), fill*  $n()$ , partition(), random\_shuffle(), remove\_if(), ...
	- Non-Mutating-Sequence Algorithms
		- $\blacksquare$  *count(), count\_if(), find(), for\_each()*
	- $\blacksquare$  Numerical algorithms (from  $\leq$ numeric $\geq$ )
		- *accumulate(), reduce(), inner\_product(), inclusive\_scan(), ...*

# **Mutating Functions**

- Functions that modify a container in different ways
- $\blacksquare$  Access to the container is done through an iterator
	- Assume

*vector<char> charV*;

| void fill (iterator,<br>iterator, T)            | charV.fill(charV.begin(),<br>$charV.end()$ , 'x')<br>puts 'x' in all positions of the vector                                                                                                    |
|-------------------------------------------------|----------------------------------------------------------------------------------------------------|
| iterator fill n(iterator,<br>int, T             | $ charV$ .fill $n(charV.begin()$ , 5, 'a')<br>puts 'a' in first 5 positions                                                                                                    |
| void generate (iterator,<br>iterator, function) | char nextLetter() {<br>static char letter = $'A'$ ;<br>return letter++;<br>charV.generate(charV.begin(),<br>charV.end(), nextLetter);<br>fills the array with the result of calling<br><i>nextLetter</i> for each element |

# **Non-mutating (Mathematical Algorithms)**

#### $\blacksquare$  Assume

*vector<int> v;*

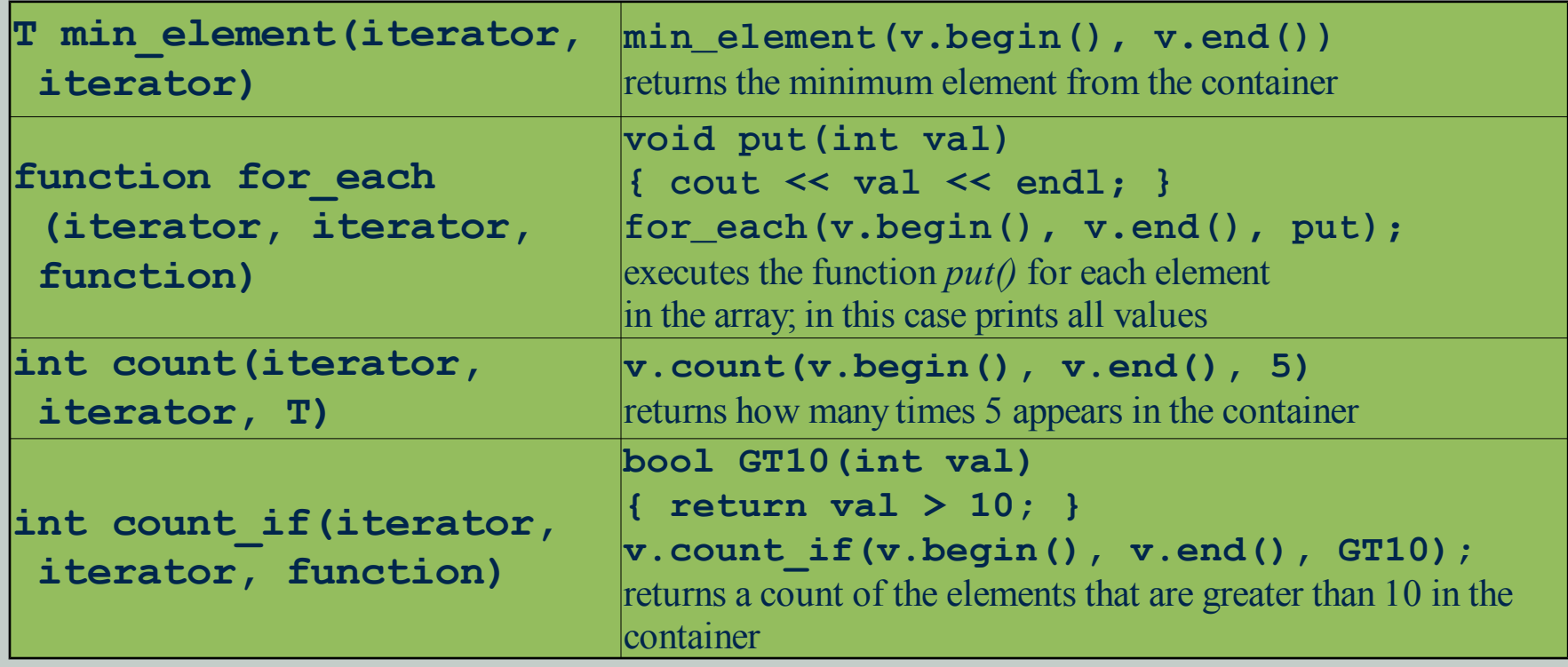

# **Other Useful Ones**

#### **E** Assume

*vector<int> v;*

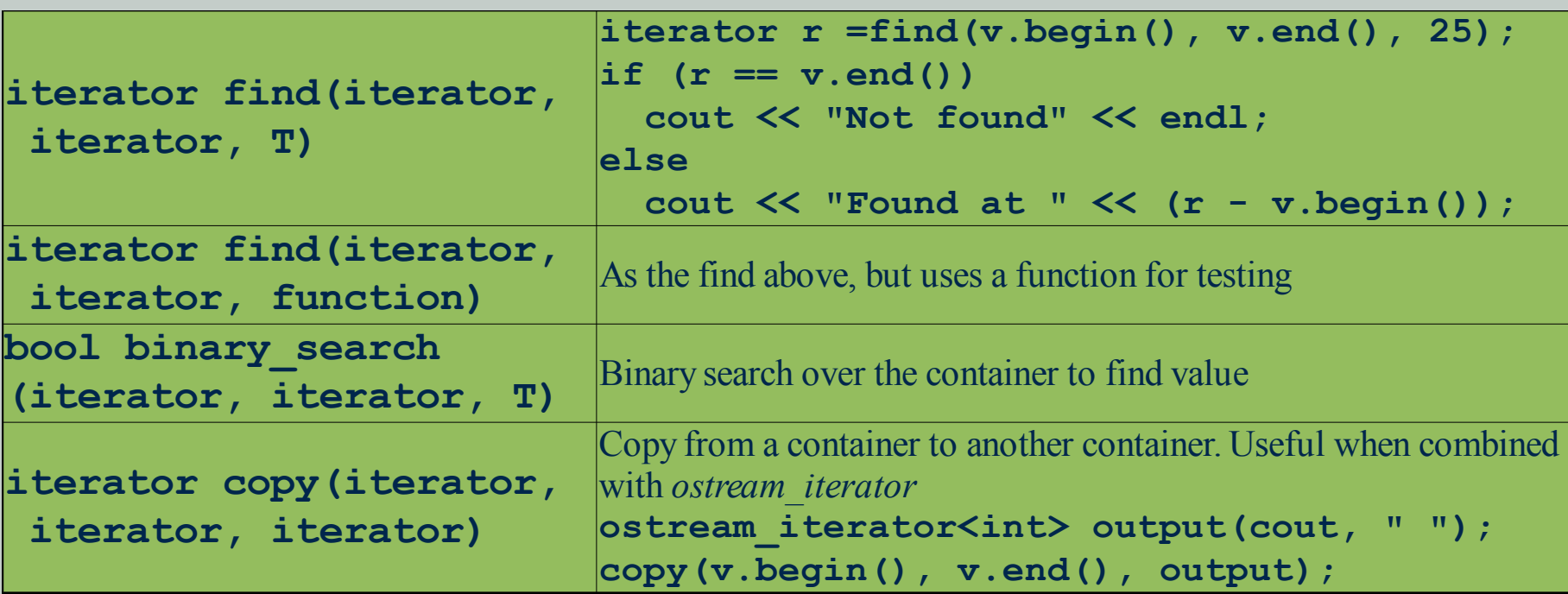

# **Much More**

- $\blacksquare$  STL has many more operations, several other containers, and other functionality
- Style of programming using STL is called generic programming
	- Write functions that depend on some operations that are defined on the types you will process
	- For example, the *find*() operation relies on the *operator* == to be available on the data type
- For a particular function, we talk about the "set of types" that can be used with the function
	- e.g. in the *find*(), the set is all those types for which *operator* = = is defined
- Note the relationship to OOP... not much. The set of types that define some operations such that they can be used in a particular generic function do not need to be related via inheritance and thus polymorphism is not used

# **Pointers in STL**

#### **If** STL is very flexible, it can store any data type in any of its containers

```
vector< int > v;
vector< int >::iterator vi;
v.push_back( 45 );
for (vi = v.begin(); vi := v.end(); vi++) {
 int av = *vi;}
vector< Foo * > v;
vector< Foo * >::iterator vi;
v.push_back( new Foo( value) );
for (vi = v.begin(); vi := v.end(); vi++) {
 Foo * av = *vi;
}
```
**■** The collection does not free the memory allocated for objects, to which it stores the pointers

If you want that behaviour, make a vector of *unique\_ptr*s or *shared\_ptr*s

# **Function Objects in STL**

### **The function object is an object with function call** operator *operator()* defined, so that in the example below

```
FunctionObjectType fo;
// ...
fo();
```
the expression *fo()* is an invocation of *operator()* of object *fo*, and not a call of function *fo*

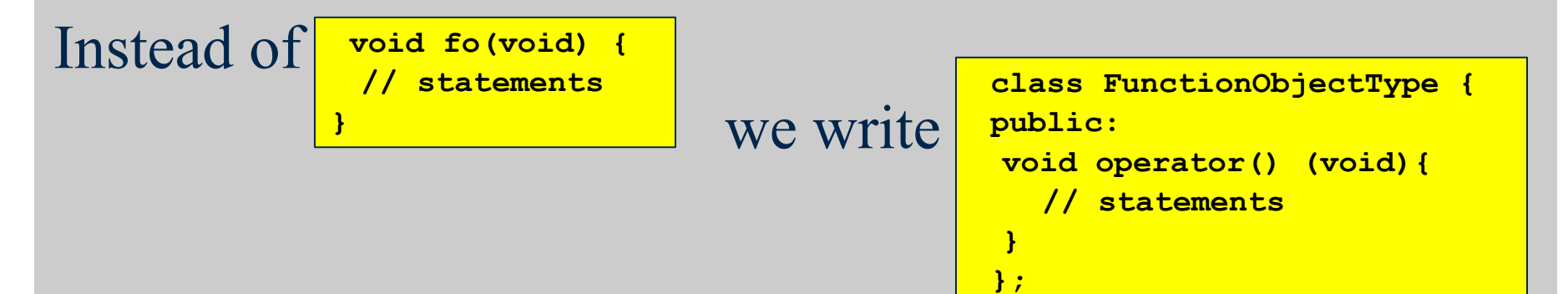

 $\blacksquare$  The function objects can be used in STL in all places, where the pointer to a function is acceptable

# **Function Objects - Why to Use Them?**

- $\blacksquare$  The function objects have the following advantages compared to function pointers
	- The function object can have a state. We can have two instances of a function object of the same type in different states. It is not possible with functions
	- The function object is usually more efficient than the function pointer
		- The compiler can perform inlining
	- $\blacksquare$  It can be used as a template argument, e.g. defining a hash function

### **The Function Object Example**

**{**

**}**

**{**

```
#include <iostream>
#include <vector>
#include <algorithm>
#include <stdlib.h>
#include <time.h>
using namespace std;
bool GTRM(long val)
   return val > (RAND_MAX >> 1);
int main ()
   srandom(time(NULL));
   vector < long > v(10);
   generate(v.begin(),v.end(), 
     random);
   cout << count_if(v.begin(), 
    v.end(),GTRM);
   cout <<endl;
};
                                    #include <iostream>
                                    #include <vector>
                                    #include <algorithm>
                                    #include <stdlib.h>
                                    #include <time.h>
                                    using namespace std;
                                    template <class T> class greater_than
                                    {
                                       T reference;
                                    public:
                                       greater_than (const T & v): reference (v) 
                                       {}
                                      bool operator() (const T & w) {
                                         return w > reference;
                                      }
                                    };
                                    int main ()
                                    {
                                       srandom (time (NULL));
                                       vector < long >v (10);
                                       generate (v.begin (), v.end (), random);
                                       cout << count_if (v.begin (), v.end (),
                                            greater_than<long> (RAND_MAX >> 1));
                                       cout << endl;
```

```
};
```
### **The** *unordered\_set* **Example**

```
struct Employee {
   std::string FirstName, LastName, ID;
  Employee (const std::string & fn, const std::string & ln, 
             const std::string & I):FirstName (fn), LastName (ln), ID (I) {};
  bool operator==(const Employee& o) const {
  return (FirstName == o.FirstName) && (LastName == o.LastName)
           && (ID == o.ID); }
};
struct EmpHash {
   std::size_t operator()(const Employee & o) const {
     return std::hash<std::string>()(o.FirstName)
          ^ (std::hash<std::string>()(o.LastName) << 1)
          ^ (std::hash<std::string>()(o.ID) << 2);}
};
int main () {
   Employee Ben ("Ben", "Keller", "000-00-0000");
  Employee Bill ("Bill", "McQuain", "111-11-1111");
  unordered_set<Employee, EmpHash> S;
   S.insert (Bill);
   S.insert (Ben);
}
```
### **Anonymous functions (***lambda expressions***)**

 $\blacksquare$  When we are using function pointers or functions objects, their definition are far away from the point od application. It makes understanding what the code is doing more difficult.

```
The solution: use anonymous functions #include <iostream>
#include <vector>
#include <algorithm>
#include <stdlib.h>
#include <time.h>
using namespace std;
int main ()
{
   srandom (time (NULL));
   vector < long >v (10);
   generate (v.begin (), v.end (), random);
   cout << count_if (v.begin (), v.end (),
                    [ (long i) -> bool { return i > RAND MAX >> 1; } ) << endl;
```
**};**

#### **Anonymous functions (***lambda expressions***)**

 $\blacksquare$  The return type specification can be omitted in this case, as the compiler can determine it automatically.

```
#include <iostream>
#include <vector>
#include <algorithm>
#include <stdlib.h>
#include <time.h>
using namespace std;
int main ()
{
   srandom (time (NULL));
  vector < long >v (10);
   generate (v.begin (), v.end (), random);
   cout << count_if (v.begin (), v.end (),
                  [](long i) { return i > RAND_MAX >> 1; } ) << endl;
```
**};**

### **Anonymous functions (***lambda expressions***)**

An anonymous function can be stored in a variable of type *std::function*. An anonymous function can be more complex and contain variable definitions:

```
int main ()
{
   function<int(int,int)> f = 
                           \left[\right] (int x, int y) \rightarrow int {int z = x + y; return z + x;};
   cout << f(3,4) << endl;
};
```
 $\blacksquare$  If we do not want to write complex declarations, we can use the auto keyword. The return type specification can be also skipped in this case.

auto  $f = []$  (int x, int y) {int z = x + y; return z + x;};

### **Closure**

 $\blacksquare$  An object binding the function and its enviroment. The closure specification is required, when the function uses the variables defined in enclosing scope.

```
int main ()
{
  vector<int> numbers = {1,2,3,4};
   int sum = 0;
  for each(numbers.begin(), numbers.end(), [&sum](int x) { sum += x; });
  cout << sum << endl;
};
```
**If** In the example above, the *sum* variable is captured by reference. As the last argument to *for\_each* a function object, storing the reference to *sum*, is passed.

### **Closure**

# $\blacksquare$  Capturing sum by value will not work in this case.

**for\_each(numbers.begin(), numbers.end(), [sum](int x) { sum += x; });**

If can be used however to return an anonymous function from another function:

```
auto fun()
{
   int sum=12;
   return [sum](int x) { return sum + x;};
}
int main ()
{
  cout << fun()(4) << endl;
};
```
**Here, in turn, capturing by reference will not** work.

# **Capture specification**

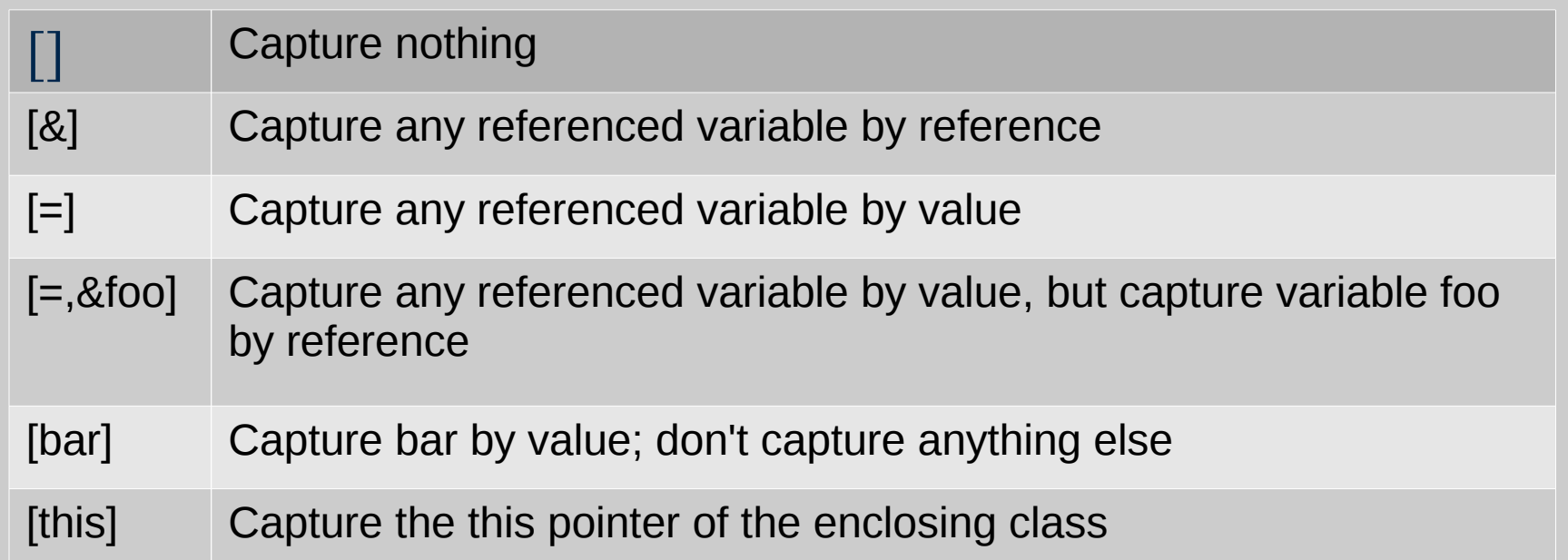

```
class C {
   int c;
public:
   C(int _c): c(_c) {}; 
   auto fun() {
     return [this](int x) { return c + x;};
   }
   void print(function<int(int)>f) {
       cout << fun()(3) << endl;
   }
};
```

```
int main () {
  C c1(1);
   C c2(2);
   auto f = c2.fun();
   c1.print(f);
};
```